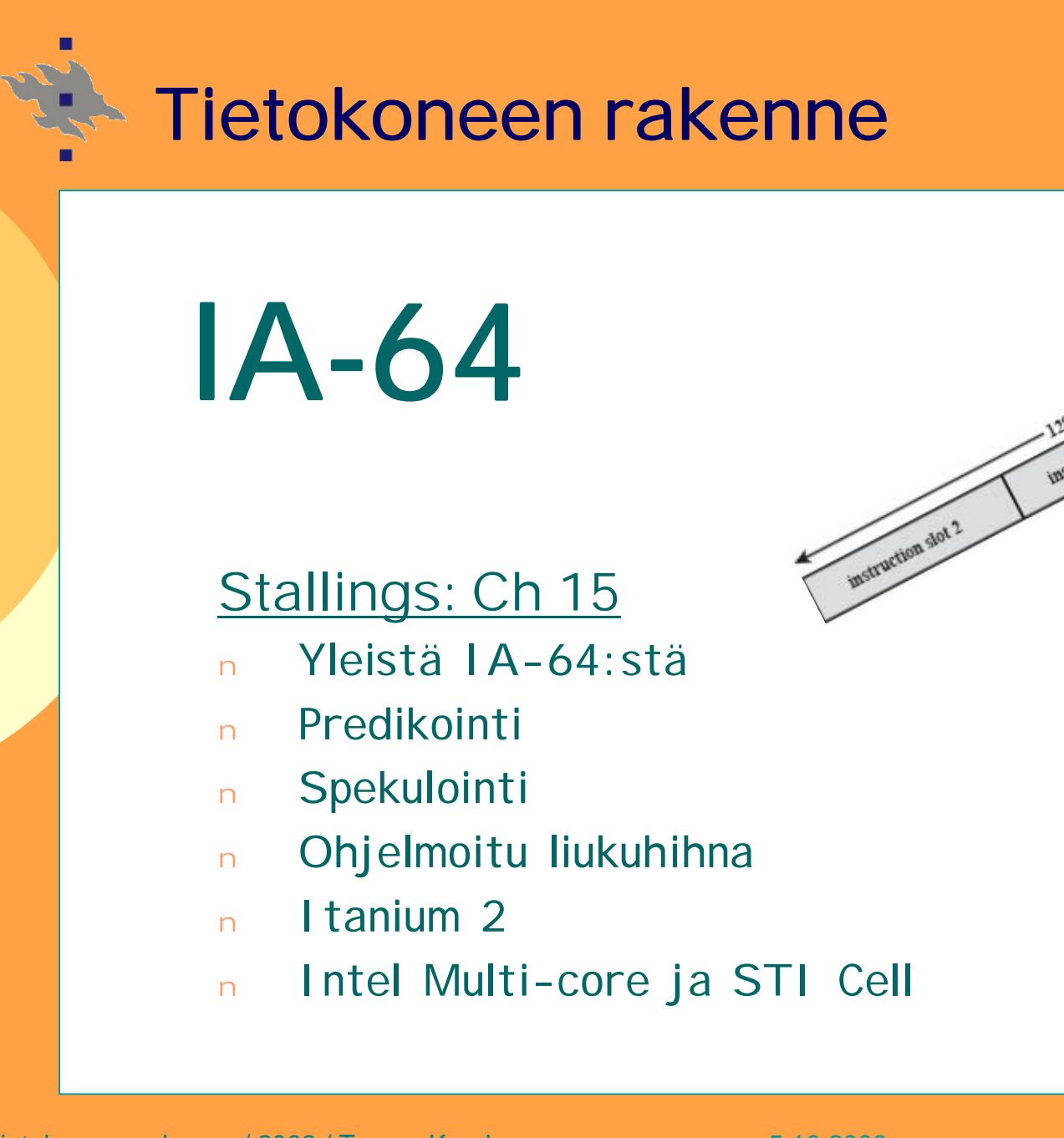

Luento 11

instruction slot 0

# **EPIC**

#### **EPIC - Explicit Parallel Instruction Computing**

- Œ **Rinnakkaisuus esiin jo konekielen tasolla, ei näkymättömissä siellä jossain laitetasolla**
	- <sup>u</sup> Uutta semantiikkaa konekielen tasolle
	- <sup>u</sup> Kääntäjä ratkoo riippuvuuteen liittyvät ongelmat, laitteisto(toteutus) luottaa siihen
- **VLIW (Very Long Instruction Word)**
	- <sup>u</sup> Käsittelee käskyjä nipuissa (bundle)
- Ž **Hyppyjen predikointi, kontrollispekulointi**
	- <sup>u</sup> Suorittaa useita haarautumispolkuja
- **Spekulatiiviset muistinoudot myös datalle**

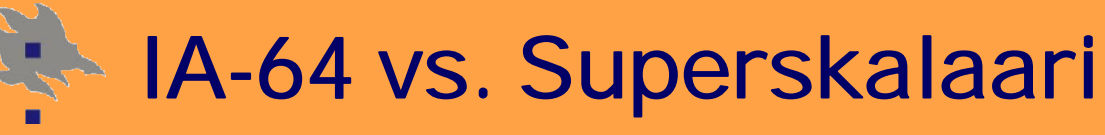

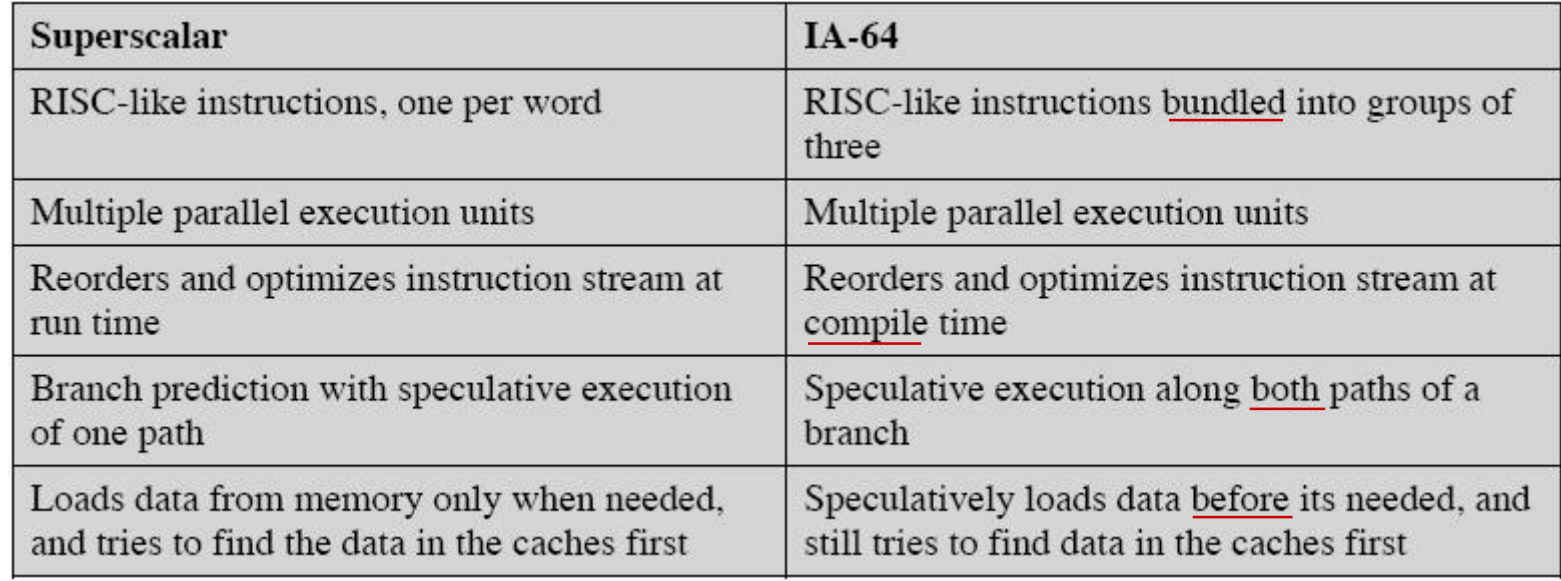

- <sup>n</sup> **IA-64 liikkeelle puhtaalta pöydältä** <sup>u</sup> unohda historiallinen painolasti
- <sup>n</sup> **HP ja Intel yhteistyössä**

(Sta06 Table 15.1)

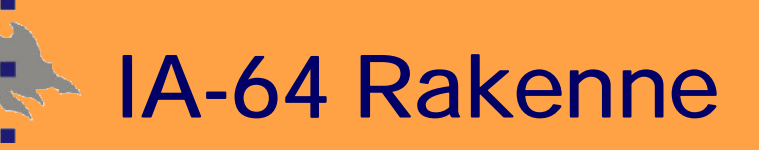

- <sup>n</sup> Paljon rekistereitä, väh. 8 suoritusyksikköä
- <sup>n</sup> GR-rekistereissä NaT-bitti (Not a Thing) => "myrkkyä"

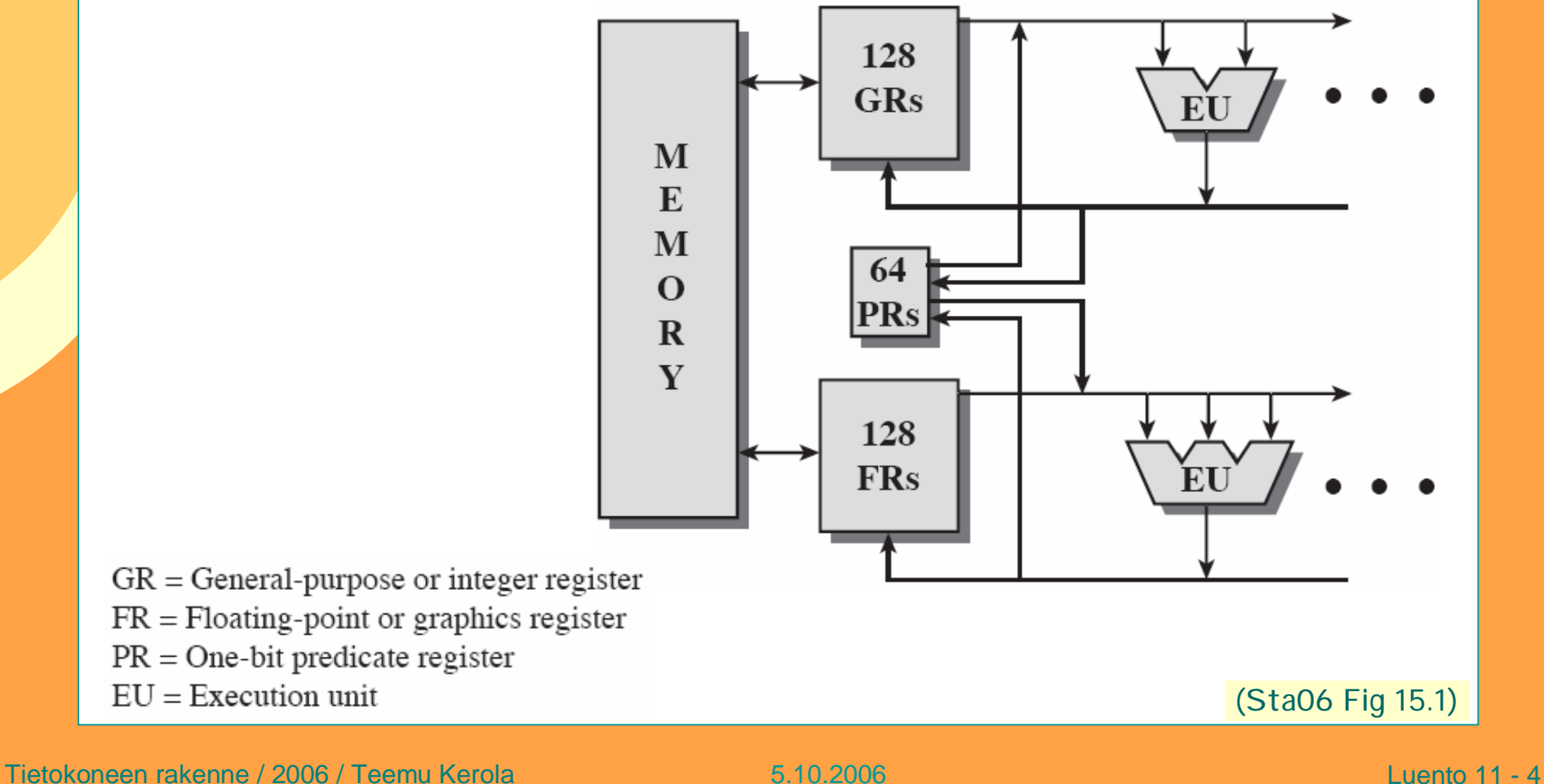

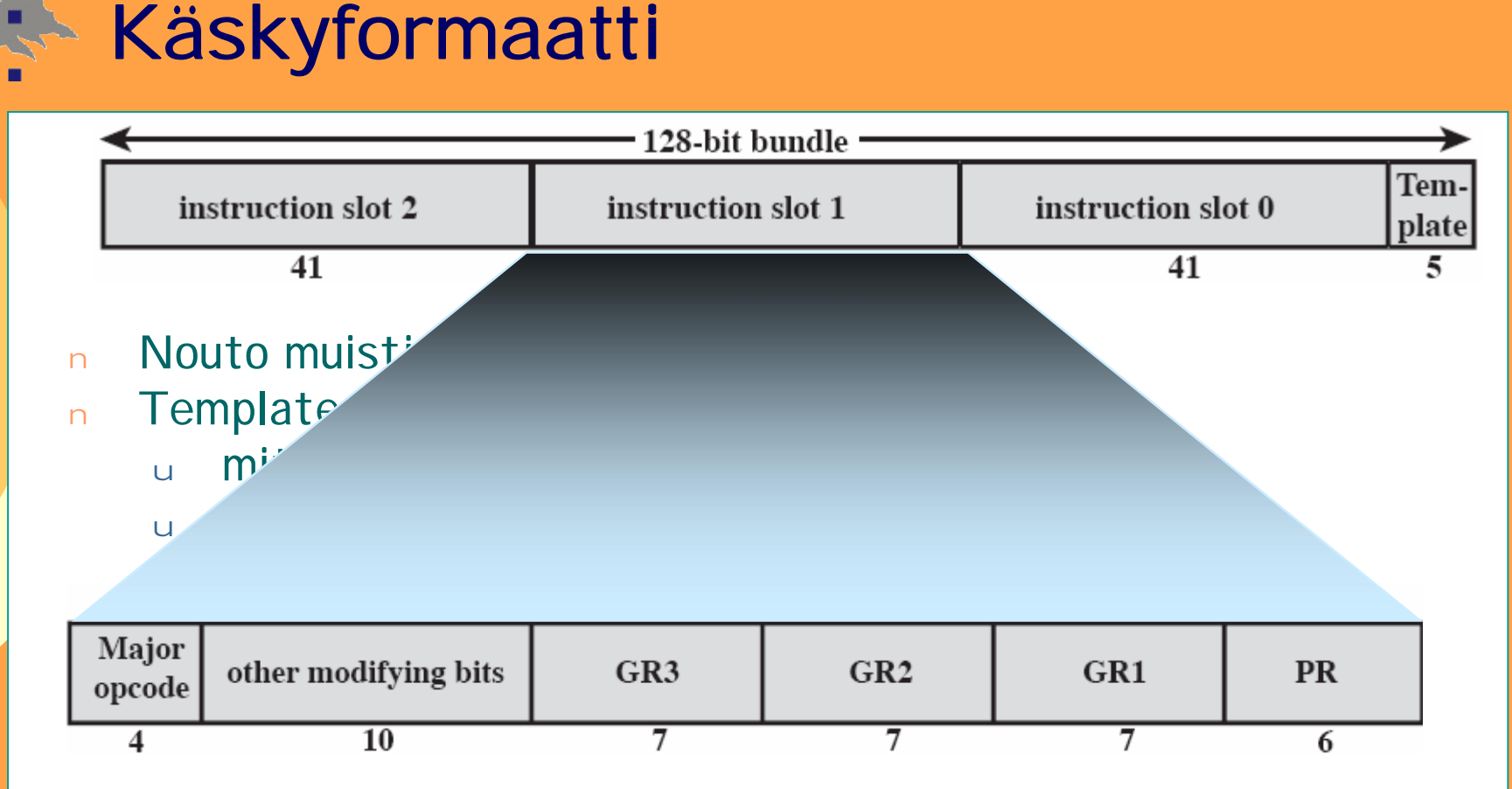

- <sup>n</sup> PR: Käskyissä spekulointiin liittyvä predikaattirekisteri
	- <sup>u</sup> 1-bittinen, tarkistetaan kommitointihetkellä
- <sup>n</sup> Käskyissä tavallisesti 3 rekisteriä
- <sup>n</sup> Load/Store arkkitehtuuri

(Sta06 Fig 15.2)

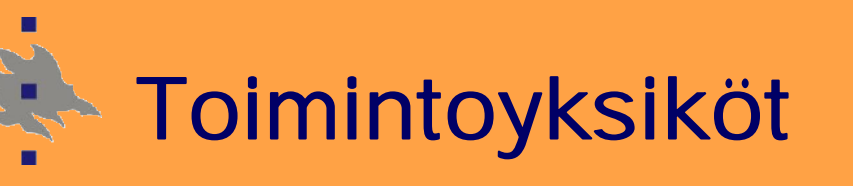

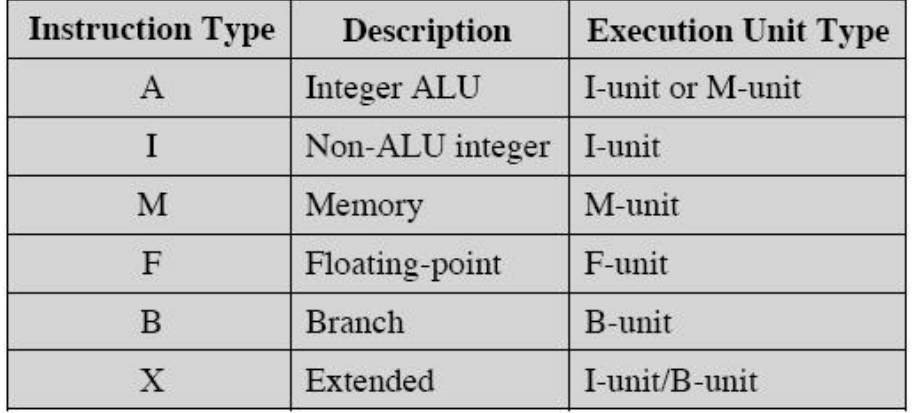

- <sup>n</sup> Max 6 käskyä suoritukseen per sykli
- <sup>n</sup> Musta pystyviiva = stop
	- = Käskyjen välillä riippuvuus

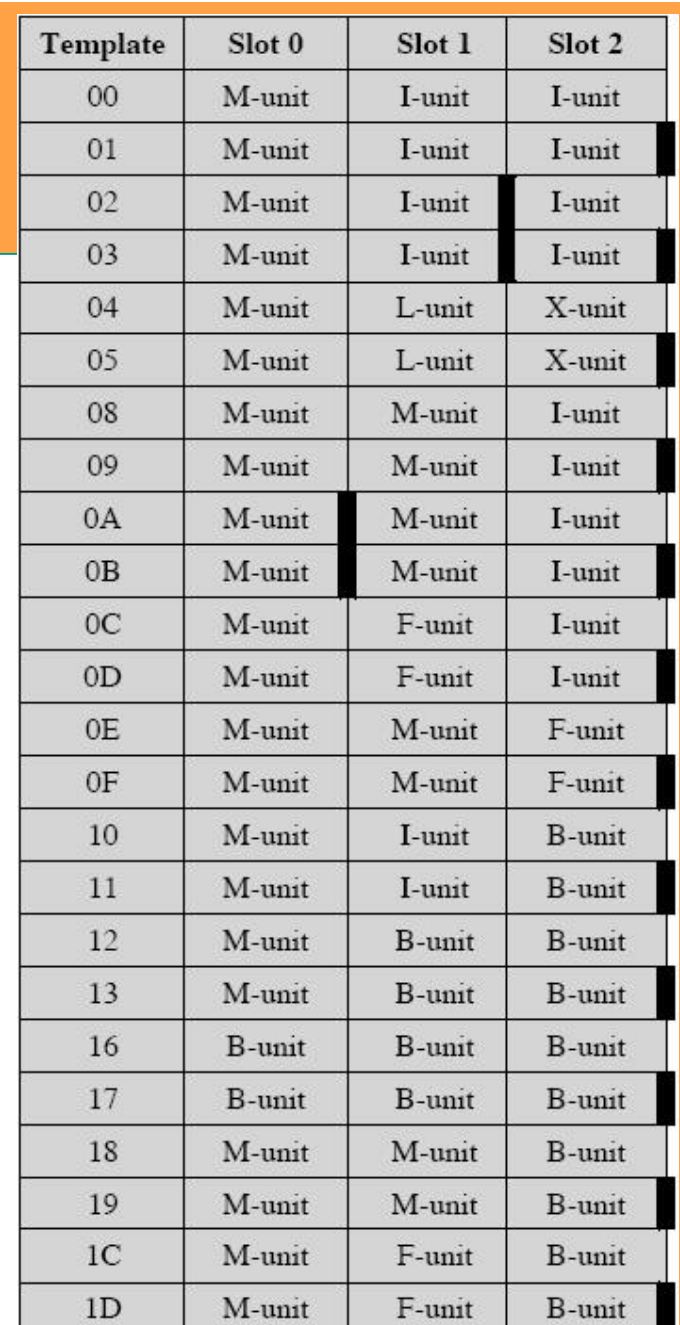

(Sta06 Table 15.2, 15.3)

### **Symbolisen konekielen formaatti**

#### **[qp] mnemonic[.comps] dests = srcs**

**qp** qualifying predicate register - jos predikaattirekisterin arvo=1 (true), commit **mnemonic** operaation mnemoninen nimi **comps** completers, erottelu pilkuilla - jotkut käskyt muodostuvat kahdesta osasta **dests** destination operands, erottelu pilkuilla **srcs** source operands, erottelu pilkuilla

### **Symbolisen konekielen formaatti**

- <sup>n</sup> **Käskyryhmän rajat merkitään ;;**
	- <sup>u</sup> Vihje: nämä konekäskyt voi suorittaa rinnakkain
	- <sup>u</sup> Konekielessä template, jossa "musta pystyviiva"
	- <sup>u</sup> Ryhmän sisällä ei data- tai kirjoitusriippuvuutta ts. no read after write (RaW) tai no write after write (WaW)

sub  $r6 = r8, r9$  ;; add  $r3 = r1$ ,  $r4$  // toinen ryhmä  $st8 [r6] = r12$ 

ld8 r1 = [r5] // ensimmäinen ryhmä

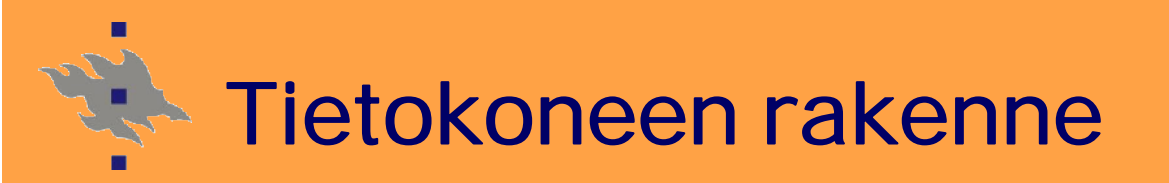

## **Avainmekanismit**

- <sup>n</sup> **Predikointi**
- <sup>n</sup> **Kontrollispekulointi**
- <sup>n</sup> **Dataspekulointi**
- <sup>n</sup> **Ohjelmoitu liukuhihna**

### **Predikoitu suoritus**

#### **Kääntäjä**

- <sup>n</sup> **Muodosta käskyniput, aseta template**
	- <sup>u</sup> Kuvaa, mitkä käskyt voisi suorittaa samanaikaisesti

#### <sup>n</sup> **Poista if-then-else rakenteen hypyt**

- <sup>u</sup> Vertailu asettaa kaksi predikaattirekisteriä
- <sup>u</sup> Kummankin haaran käskyihin mukaan oma predikaatti
- <sup>u</sup> Kumpaakin haaraa tullaan suorittamaan

#### Intel kalvo 18

#### **CPU**

- <sup>n</sup> **Suorita molemmat haarat**
- <sup>n</sup> **Tarkista predikaatit, kun vertailukäsky valmistuu**
	- <sup>u</sup> Predikaatti on aina valmis kommitointivaiheessa?
	- <sup>u</sup> Hylkää väärä polku (käskyt), hyväksy oikea polku

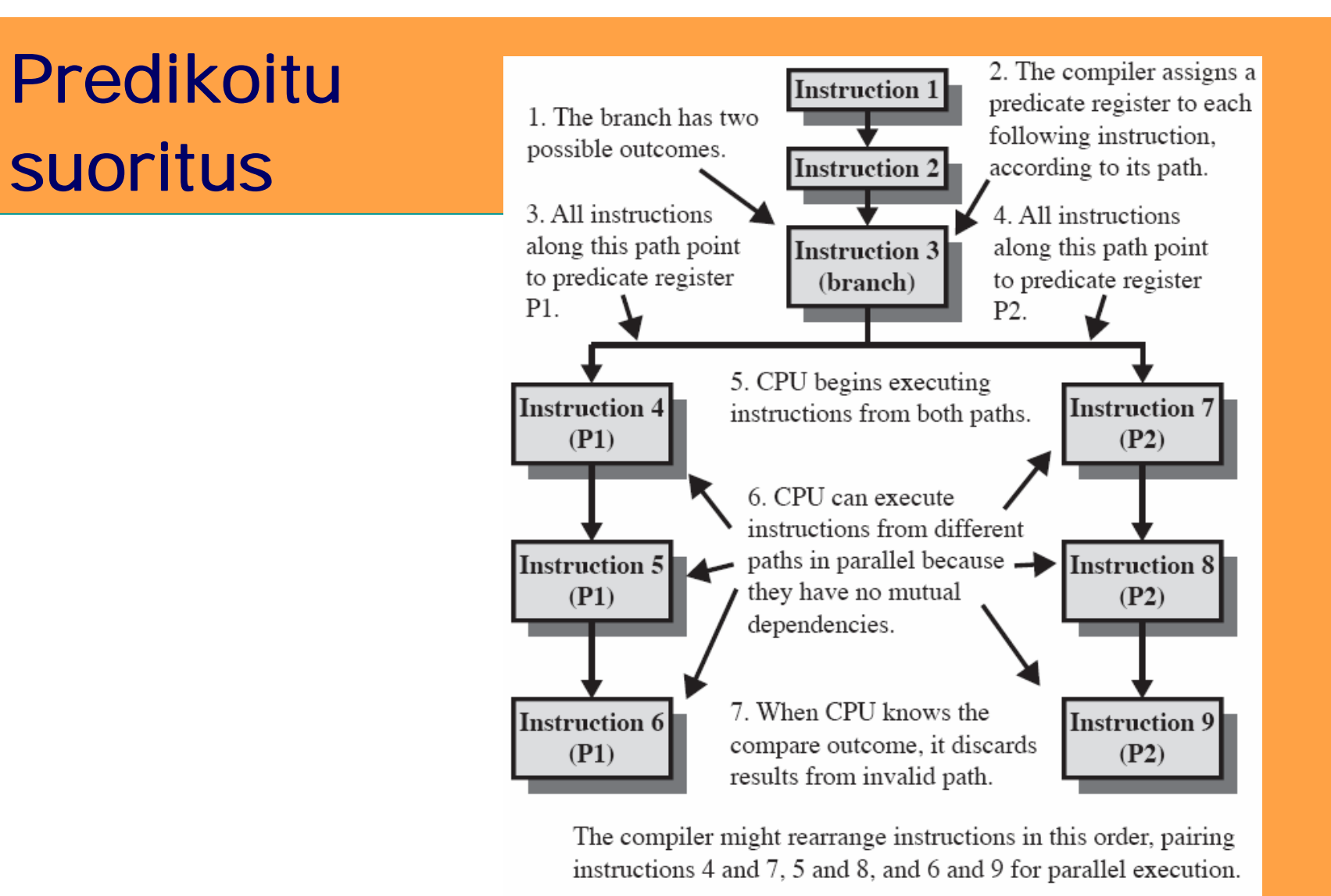

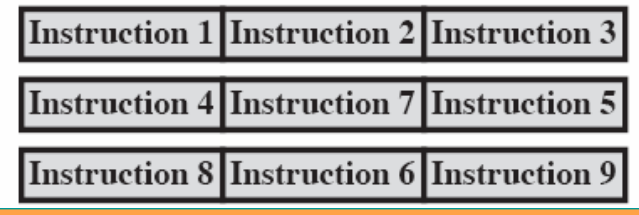

(Sta06 Fig 15.3a)

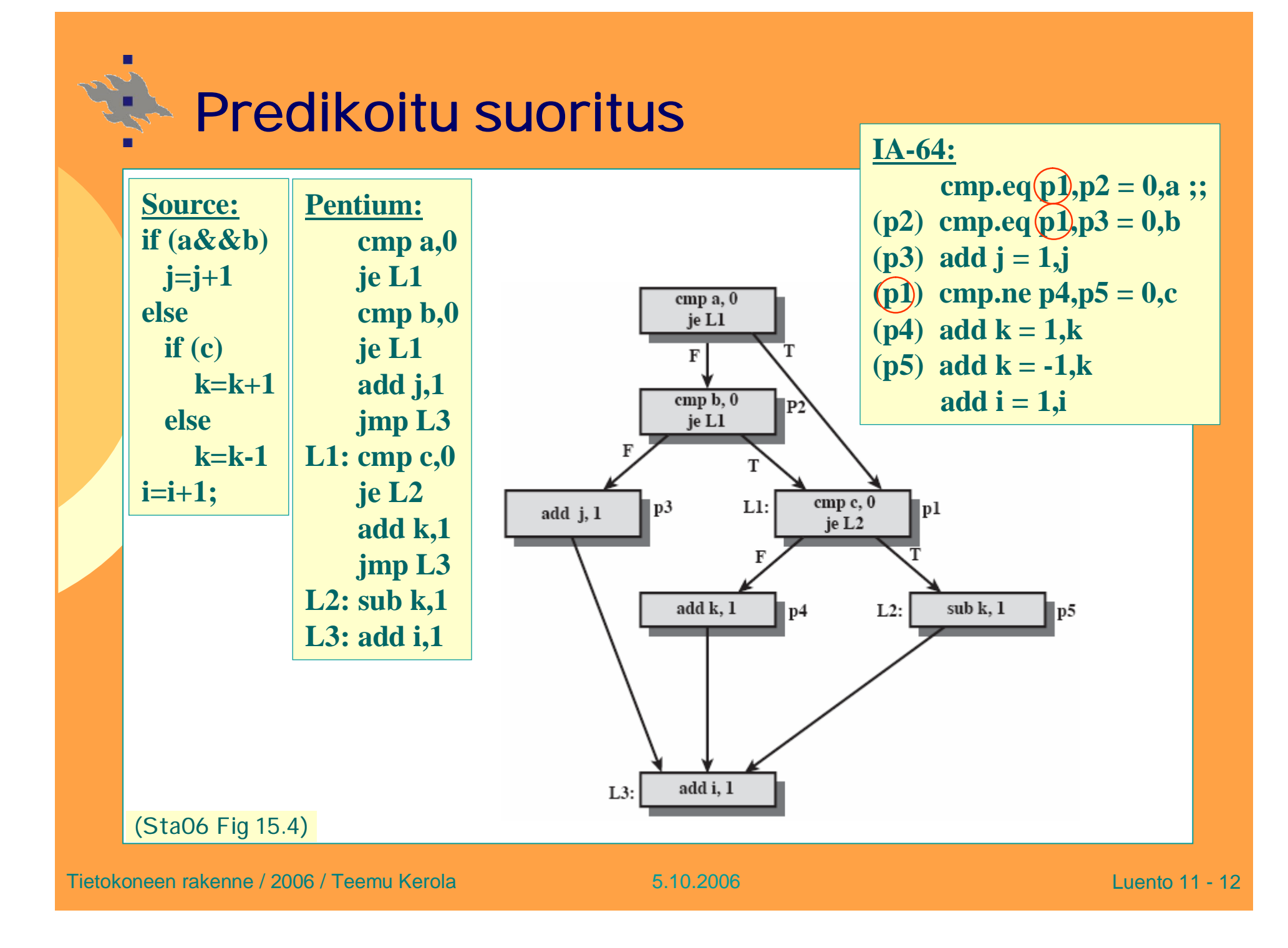

### **Kontrollispekulointi**

- <sup>n</sup> **Aloita datan laataaminen muistista etukäteen**
	- = spekulatiivinen load
	- Valmiina CPU:ssa kun tarvitaan, ei latenssia

#### Intel kalvo 26

- Yleensä helppoa, mutta ei, jos välissä haarautuminen/store
- <sup>n</sup> **Kontrollispekulointi = nosta (hoist) load-käsky aiemmaksi koodissa hyppykäskyn etupuolelle**
	- <sup>u</sup> Merkitse se kuitenkin spekulatiiviseksi (.s)
	- <sup>u</sup> Jos spekulointi aiheuttaa poikkeuksen, sen käsittely viivästetään (NaT bitti)
		- § On mahdollistam että kyseistä poikkeusta ei pitänyt tapahtua!
	- <sup>u</sup> Lisää alkuperäiseen kohtaan chk-käsky (chk.s), joka tarkistaa poikkeuksen ja käynnistää recovery-rutiinin

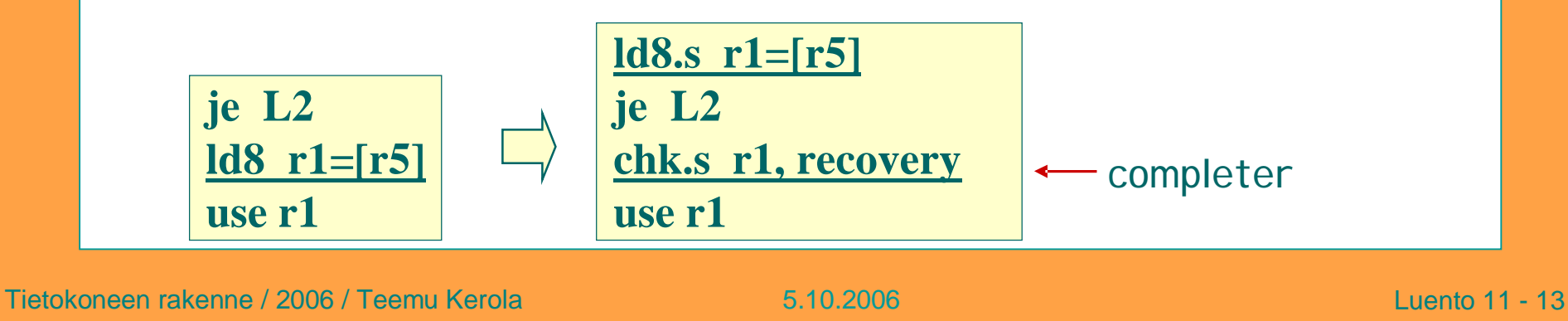

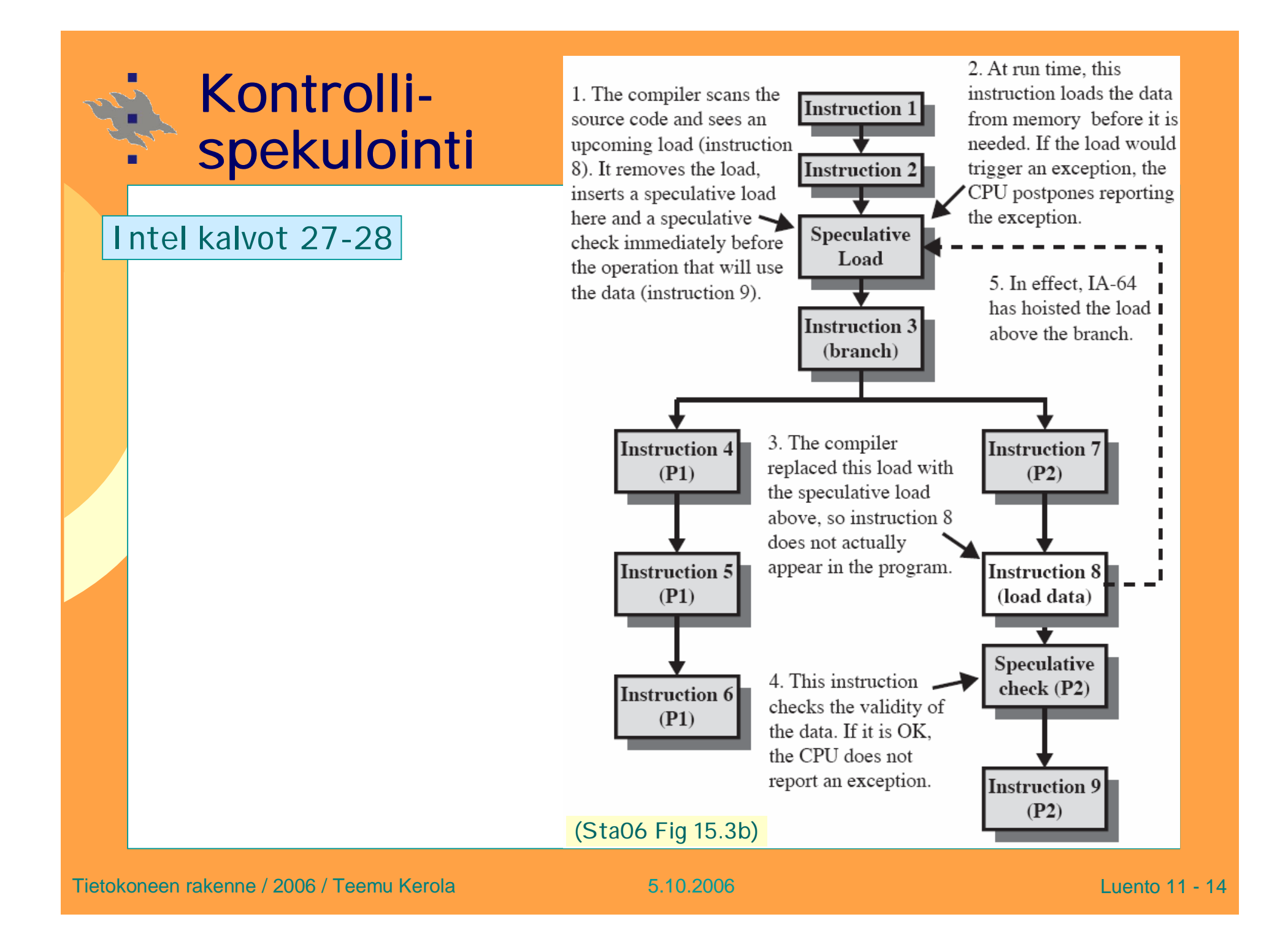

## **Dataspekulointi**

Intel kalvot 29-30

- <sup>n</sup> **Nosta load-käsky aiemmaksi koodissa store-käskyn etupuolelle**
	- <sup>u</sup> Merkitse se ennakkolataamiseksi (.a eli advanced load)
	- <sup>u</sup> Lisää alkuperäiseen paikkaan tarkistus (.c)
- <sup>n</sup> **ALAT eli Advanced Load Address Table (laitteistoa) pitää kirjaa loadissa käytetyistä osoitteista**
	- <sup>u</sup> Kukin load vie kohdeosoitteen ALAT-tauluun
	- <sup>u</sup> Kukin store poistaa kohteen ALAT-taulusta
	- <sup>u</sup> Tarkistus (.c): Jos kohde ei taulussa, lataa uudelleen

$$
je L1st8 [r3] = r13ld8 r1 = [r5]
$$

| ld8.a          | $r1 = [r5]$ |
|----------------|-------------|
| je L1          |             |
| st8 [r3] = r13 |             |
| ld8.c          | $r1 = [r5]$ |

Alias-ongelma: r3 ja r5 voivat osoittaa samaan paikkaan

Intel kalvo 31

#### **Ohjelmoitu liukuhihna** Sofware pipelining

- <sup>n</sup> **Laitteistotuki silmukan purkamiseksi s.e. voidaan suorittaa useita iteraatioita samanaikaisesti**
- <sup>n</sup> Rinnakkaisuus syntyy suorittamalla eri iteraatiokierroksiin kuuluvia toimintoja yhtäaikaa
- <sup>n</sup> Kukin iteraatiokierros käyttää eri rekistereitä
	- <sup>u</sup> Automaattinen rekistereiden uudelleennimeäminen
- <sup>n</sup> Alku (prolog) ja loppu (epilog) erikoistapauksina rotatoivan predikaattirekisterin avulla
- <sup>n</sup> Silmukan hyppykäsky korvattu erityiskäskyllä, joka kontrolloi ohjelmoidun liukuhihnan käyttöä <sup>u</sup> Rotatoi rekisterit, vähentää silmukkalaskuria

Tietokoneen rakenne / 2006 / Teemu Kerola 5.10.2006 Luento 11 - 16

Why called sofware pipeline

Why

called sofware pipeline?

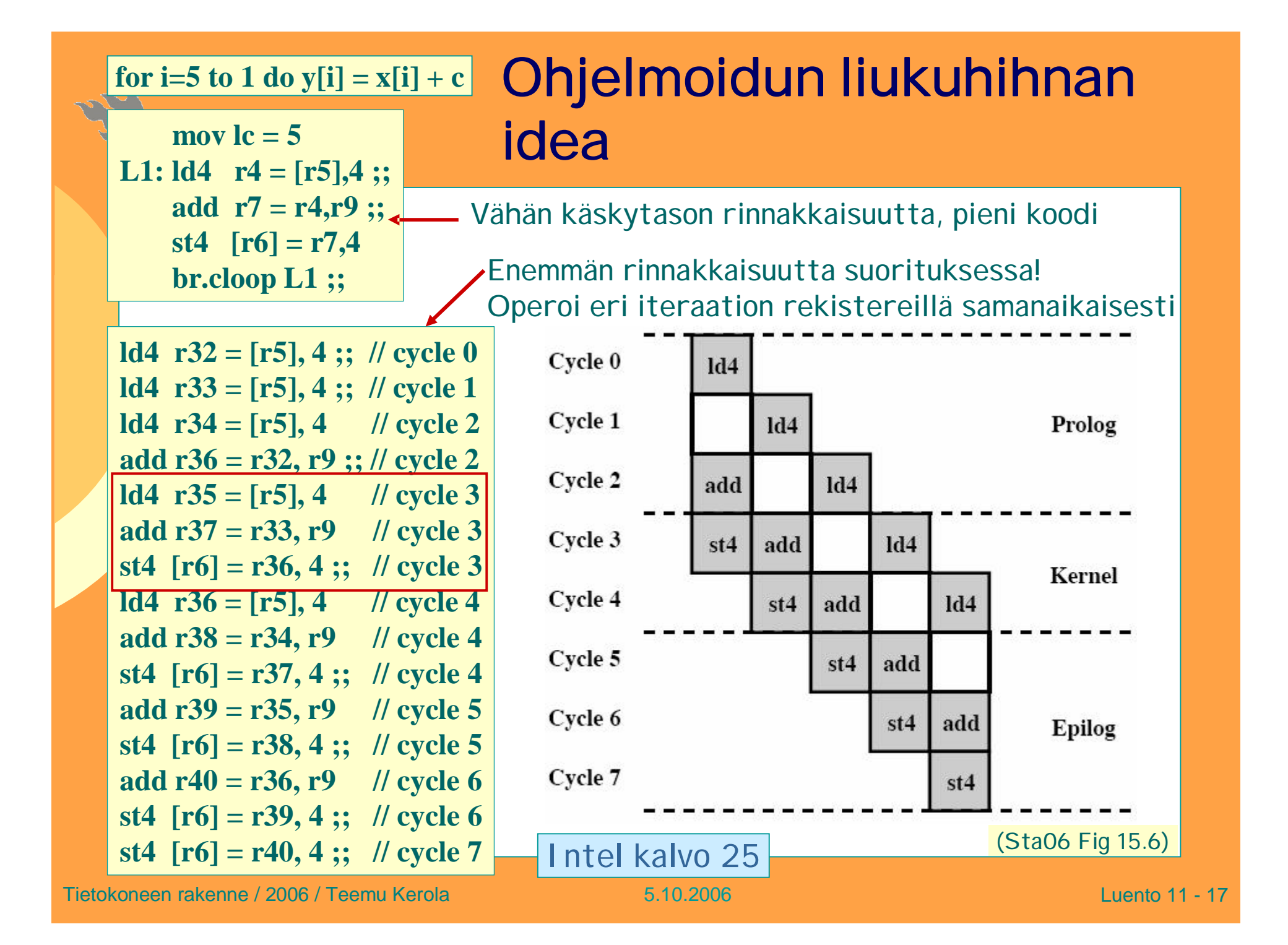

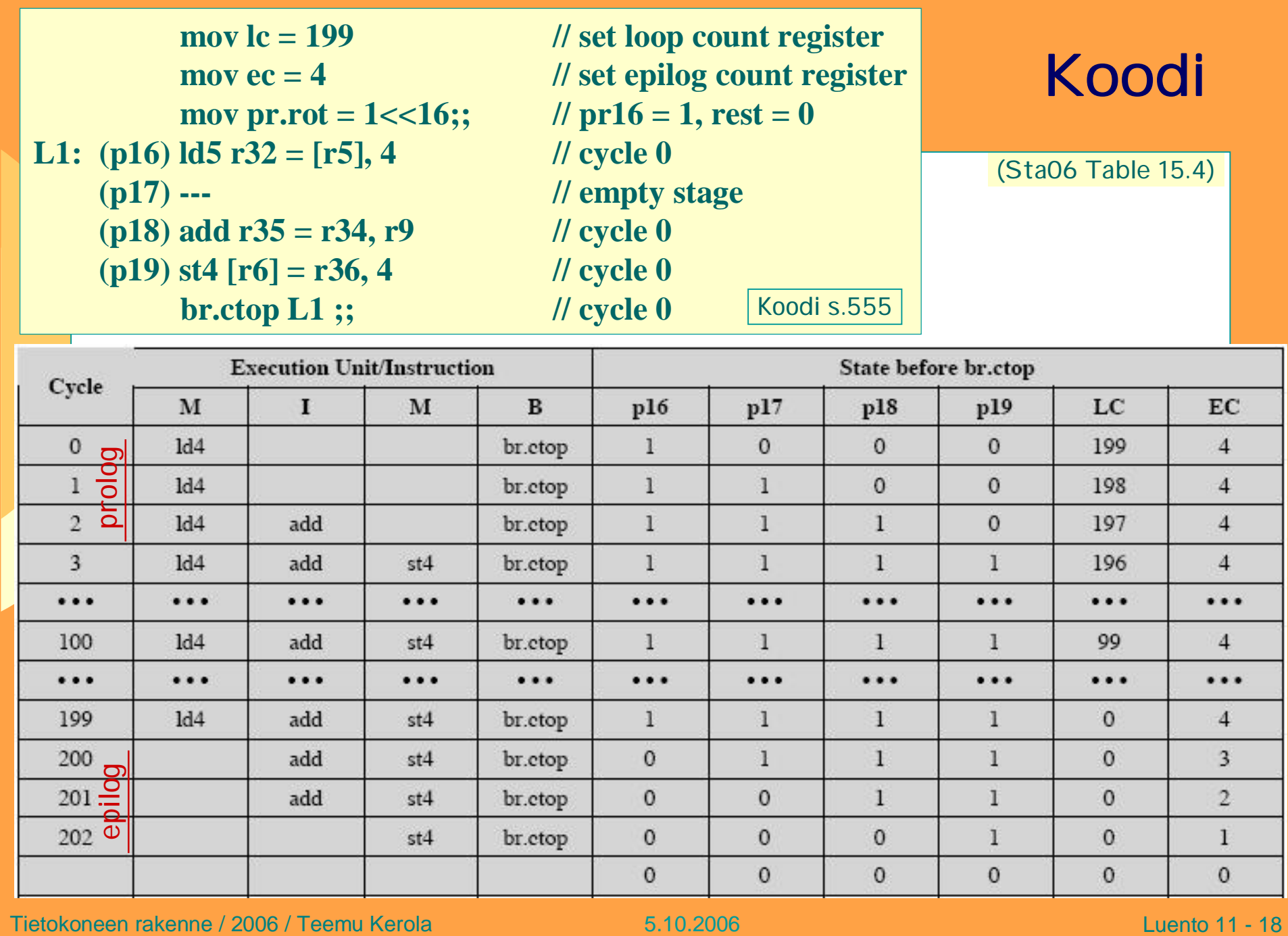

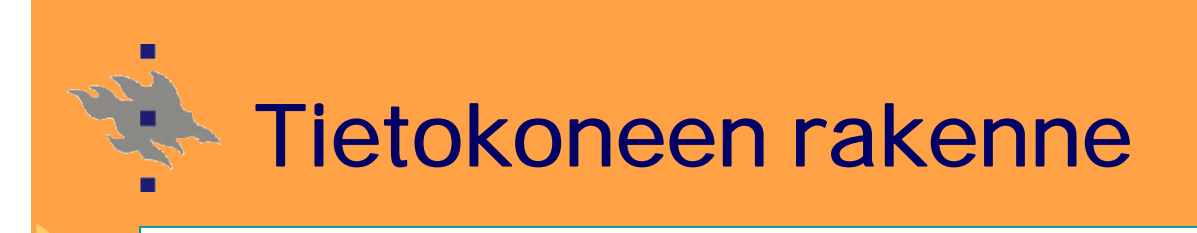

### **IA-64 Rekisterit**

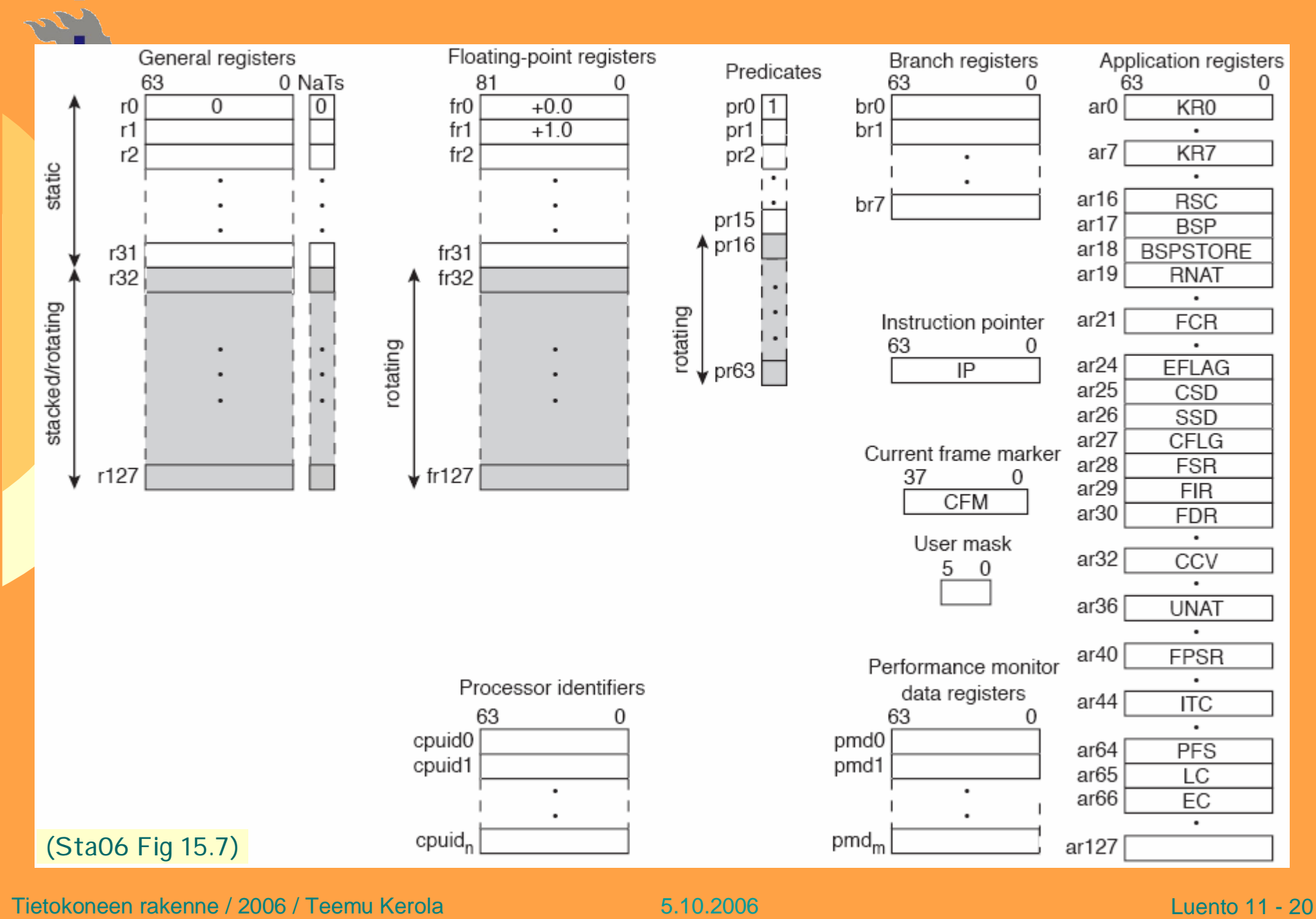

### **Sovelluksen rekisterit**

#### Sta06 Fig 15.7

- <sup>n</sup> **Yleisrekisterit (128), FP-rekisterit (128), Predik.rekisterit (64)**
	- <sup>u</sup> Osa staattisia, osa rotatoivia (laitteisto uudelleennimeää)
	- <sup>u</sup> Osaa yleisrekistereistä käytetään pinona
- <sup>n</sup> **Hyppyrekisterit, 8 kpl**
	- <sup>u</sup> Kohdeosoite voi olla rekisterissä (siis epäsuora hyppy!)
	- <sup>u</sup> Aliohjelman paluuosoite tavallisesti rekisteriin br0
	- <sup>u</sup> Jos uusi kutsu, br0:n talteen rekisteripinoon

#### <sup>n</sup> **Instruction pointer**

- <sup>u</sup> Nipun osoite, ei yksittäisen käskyn
- <sup>n</sup> **User mask**
	- <sup>u</sup> Lipukkeet poikkeuksia ja monitorointia varten
- <sup>n</sup> **Performance monitor data registers**
	- <sup>u</sup> Tietoa laitteiston käyttäytymisestä
	- <sup>u</sup> Esim. Hyppyennustuksista, rekisteripinon käytöstä, muistin odotusajoista, ..

### **Rekisteripino, Register Stack Engine**

- <sup>n</sup> **r0..r31 globaaleille muuttujille**
- <sup>n</sup> **r32..r127 (96 kpl) aliohjelmakutsuille**
- <sup>n</sup> **Kutsu varaa pinosta rekisteri-ikkunallisen (frame)**
	- <sup>u</sup> parametrit (inputs/outputs) + paikalliset mjat (locals)
	- <sup>u</sup> Koko dynaamisesti määriteltävissä (alloc-käsky)
- <sup>n</sup> **Kutsun jälkeen rekisterit uudelleennimetty**
	- <sup>u</sup> Aliohjelman näkemät parametrit alkavat aina r32:sta
- <sup>n</sup> **Allokointi renkaana**
	- <sup>u</sup> Jos pino täyttyy, laitteisto tallettaa vanhoja ikkunoita muistiin (= pinoon, backing store)
		- § Sijainti rekistereissä BSP, BSPSTORE

Intel kalvot 15-17

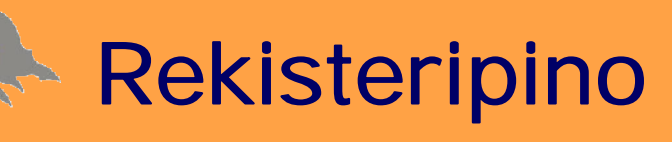

Intel kalvo 17

- <sup>n</sup> **Allokointi ja palautus käyttää kahta rekisteriä**
- <sup>n</sup> **CFM, Current Frame Marker**
	- <sup>u</sup> Rekisteripinosta kutsun yhteydessä varatun alueen koko
		- § sof=size of frame, sol=size of locals,
			- sor=size of rotation portion (SW pipeline)
	- <sup>u</sup> GR/FP/PR-rekistereiden rotatointitietoa
		- § rrb=register rename base
- **PFS, Previous Function State** 
	- <sup>u</sup> CFM:n edellinen sisältö tänne, vanha PFS jonnekin toiseen rekisteriin (alloc voi määrätä minne)

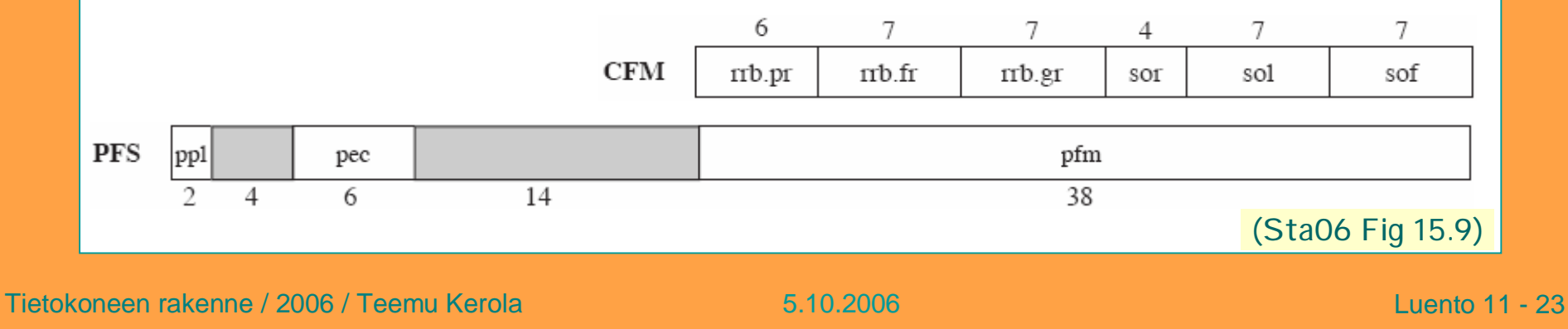

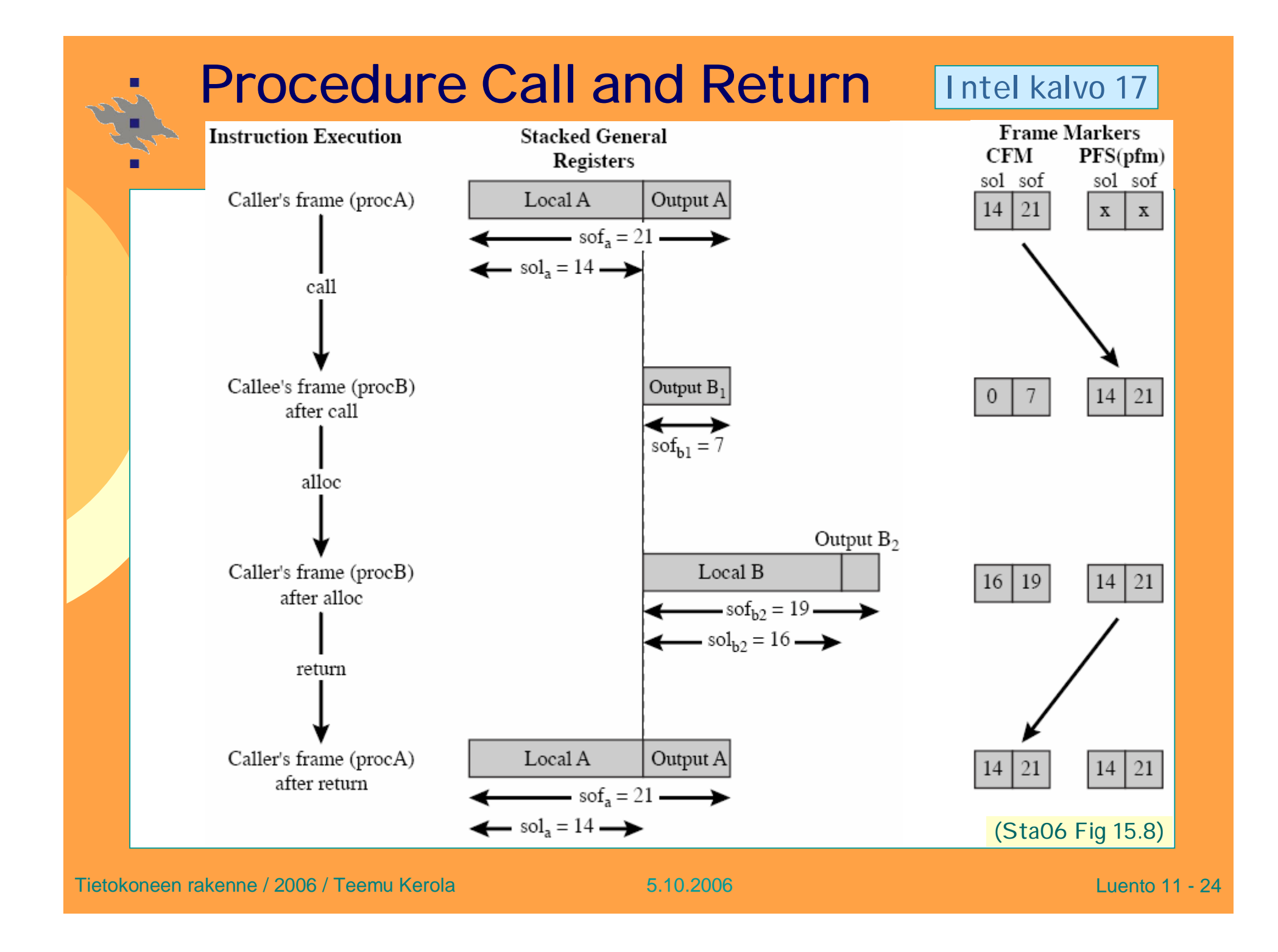

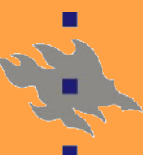

### **Sovelluksen rekisterit**

#### Sta06 Fig 15.7

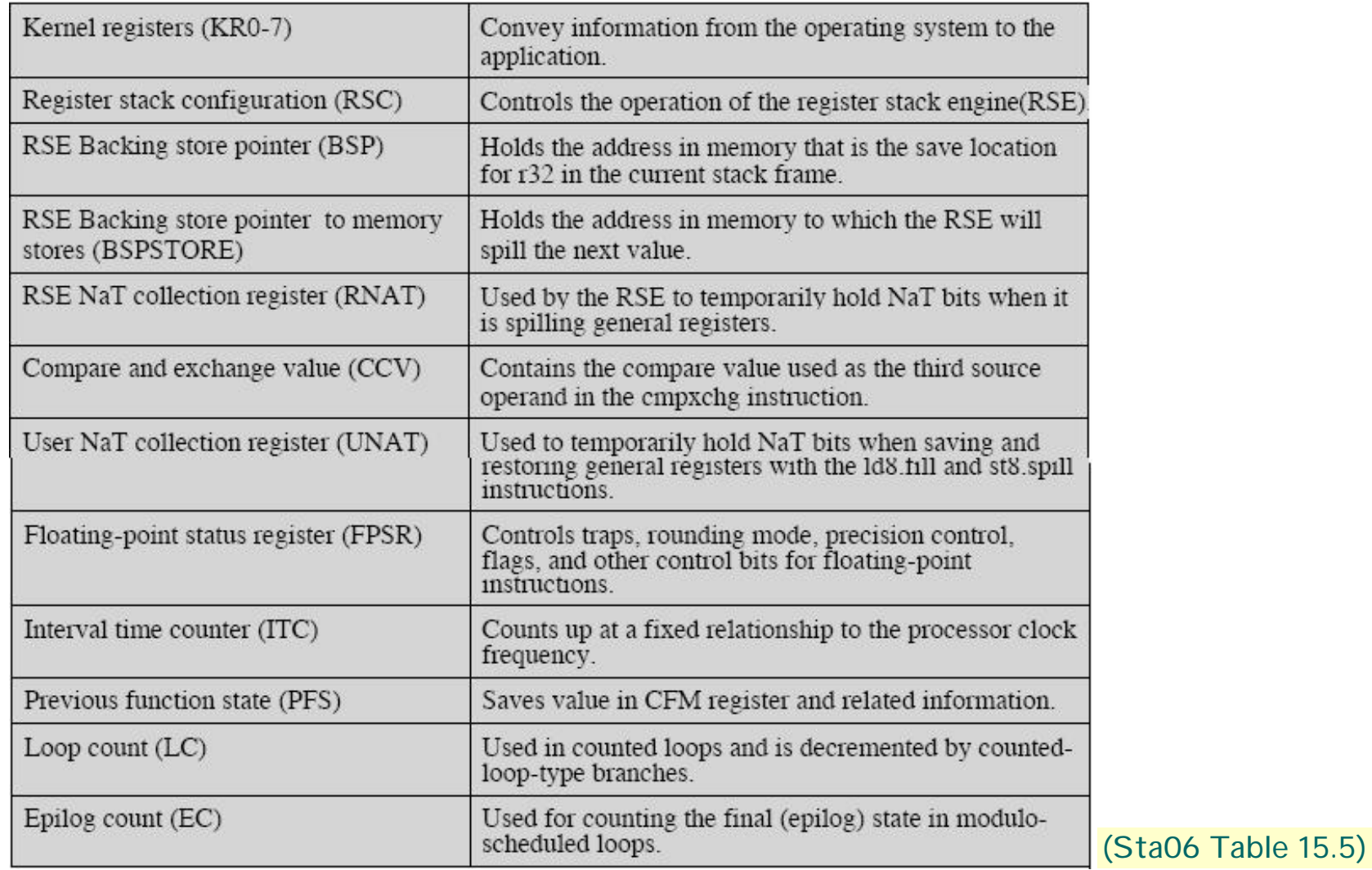

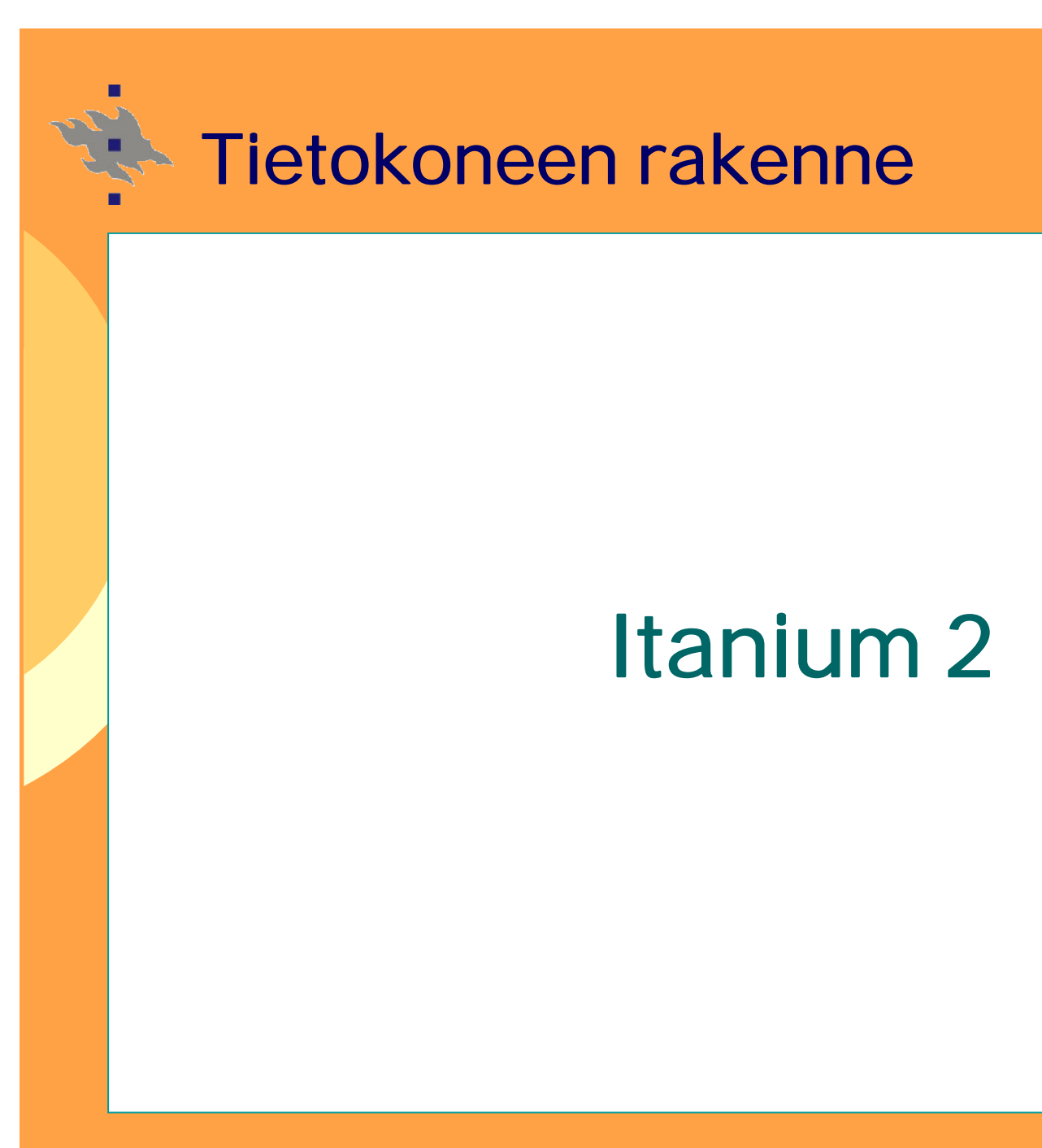

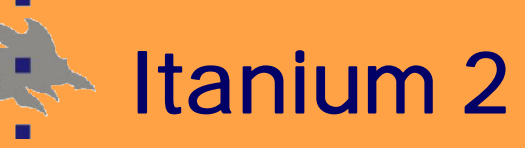

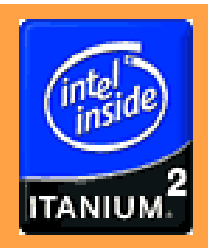

- <sup>n</sup> **Toteutettu IA-64 arkkitehtuuri, 2002**
- <sup>n</sup> **Yksinkertaisempi kuin perint. Superskalaari CPU**
	- <sup>u</sup> Ei resurssien "varausasemia"
	- <sup>u</sup> Ei uudelleenjärjestelypuskureita (ROB)
	- <sup>u</sup> Ei suuria määriä uudelleennimeämisrekistereitä
	- <sup>u</sup> Ei logiikkapiirejä riippuvuuksien selvittelyyn
	- <sup>u</sup> Kääntäjä ratkonut riippuvuudet eksplisiittisesti
	- Suuri osoiteavaruus
		- <sup>u</sup> Pienin yksikkö: 1, 2, 4, 8, 10, 16 tavua
		- <sup>u</sup> Suositus: kohdenna luonnollisille rajoille
- <sup>n</sup> **Tukee sekä Big-endian että Little-endian muotoja**

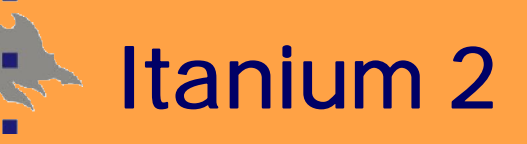

- <sup>n</sup> **Leveä ja nopea väylä: 128b, 6.4 Gbps**
- <sup>n</sup> **Paranneltu välimuistihierarkia**
	- u L1: erilliset  $16KB + 16KB$ , joukkoass.  $(4$ -way), 64B rivit
	- u L2: yhdistetty 256KB, joukkoass. (8-way), 128B rivit
	- <sup>u</sup> L3: yhdistetty, 3MB, joukkoass. (12-way), 64B rivit
	- <sup>u</sup> Kaikki on-chip, pienemmät latenssit
- <sup>n</sup> **TLB hierarkia**
	- <sup>u</sup> I-TLB L1: 32 alkiota, assosiatiivinen L2: 128 alkiota, assosiatiivinen <sup>u</sup> D-TLB L1: 32 alkiota, assosiatiivinen L2: 128 alkiota, assosiatiivinen

### **Muistinhallinta**

- <sup>n</sup> **Muistihierarkia näkyy myös sovellukselle**
	- **= mahdollisuus antaa vihjeitä**
		- <sup>u</sup> Noutojärjestys: varmista, että aiemmat operaatiot valmiita
		- <sup>u</sup> Paikallisuus: nouda paljon/vähän lohkoja välimuistiin
		- <sup>u</sup> Ennaltanouto: milloin siirtää lähemmäs CPU:ta
		- <sup>u</sup> Tyhjennys: rivin invalidointi, kirjoituspolitiikka
- <sup>n</sup> **Implisiittinen kontrolli (poissulkeminen)**
	- <sup>u</sup> Muistipaikan ja rekisterien sisältöjen vaihto
	- <sup>u</sup> Vakion lisääminen muistipaikkaan
- <sup>n</sup> **Mahdollisuus kerätä suorituskykydataa** <sup>u</sup> Jotta voi antaa parempia vihjeitä…

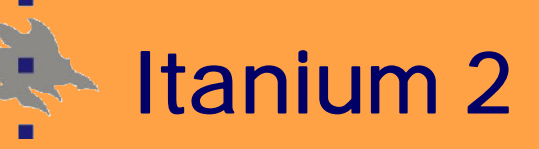

- <sup>n</sup> **11 käskyn suoritukseen valintaikkuna (issue ports)**
- <sup>n</sup> **Max 6 käskyä suoritettavaksi per sykli**
	- <sup>u</sup> in-order issue, out-of-order completion
- <sup>n</sup> **8-vaiheinen liukuhihna**
- <sup>n</sup> **Entistä enemmän suoritusyksikköjä (22 kpl)**
	- <sup>u</sup> 6 general purpose ALU's (1 cycle)
	- <sup>u</sup> 6 multimedia units (2 cycles)
	- <sup>u</sup> 3 FPU's (4 cycles)
	- <sup>u</sup> 3 branch units
	- <sup>u</sup> 4 data cache memory ports (L1: 1/2 cycle load)
- <sup>n</sup> **Paranneltu hyppyjen ennustuslogiikka**
	- <sup>u</sup> Myös sovellus voi antaa vihjeitä

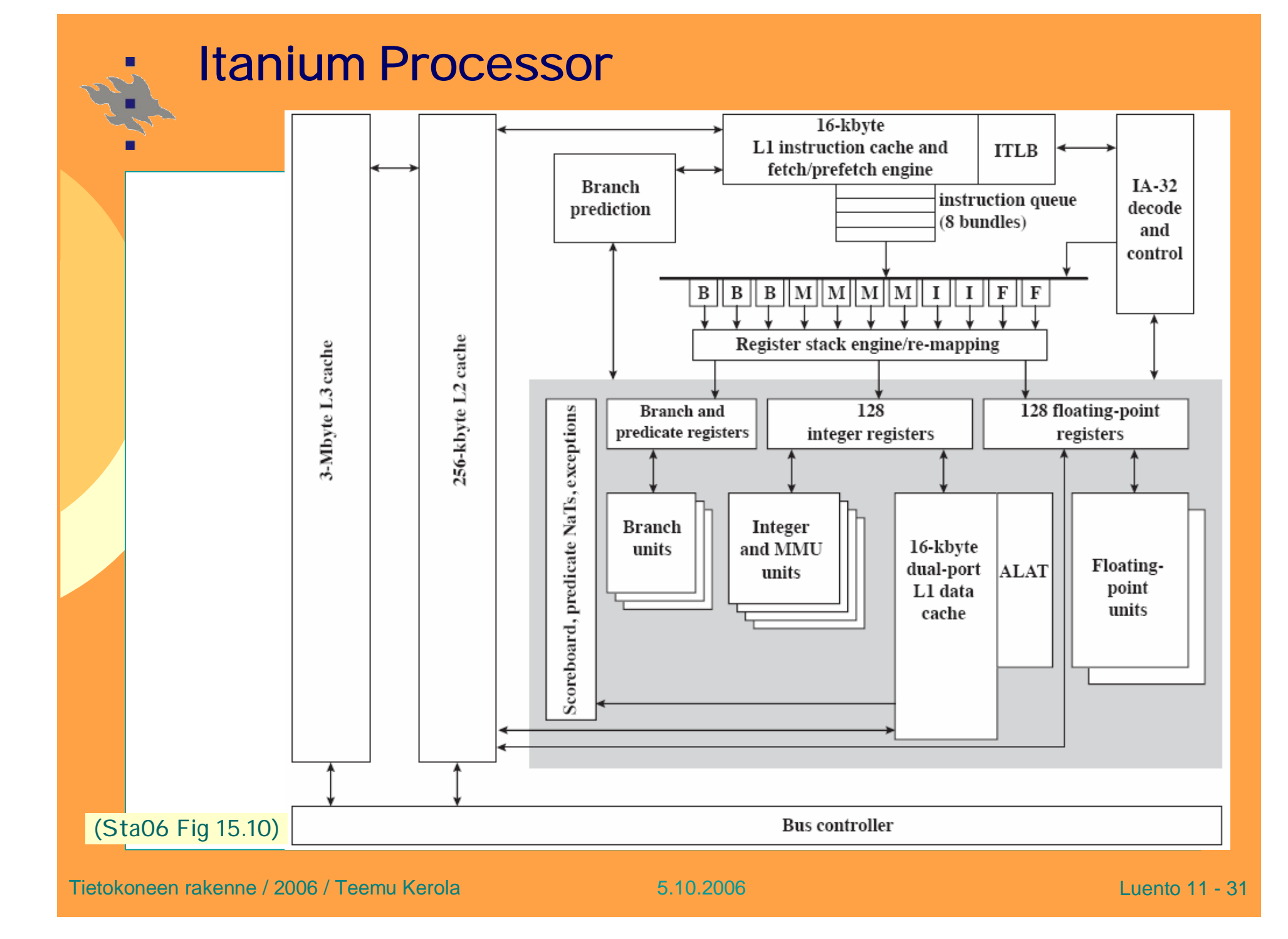

### **Itanium 2 Pipeline** (Sta06 Fig 15.11)

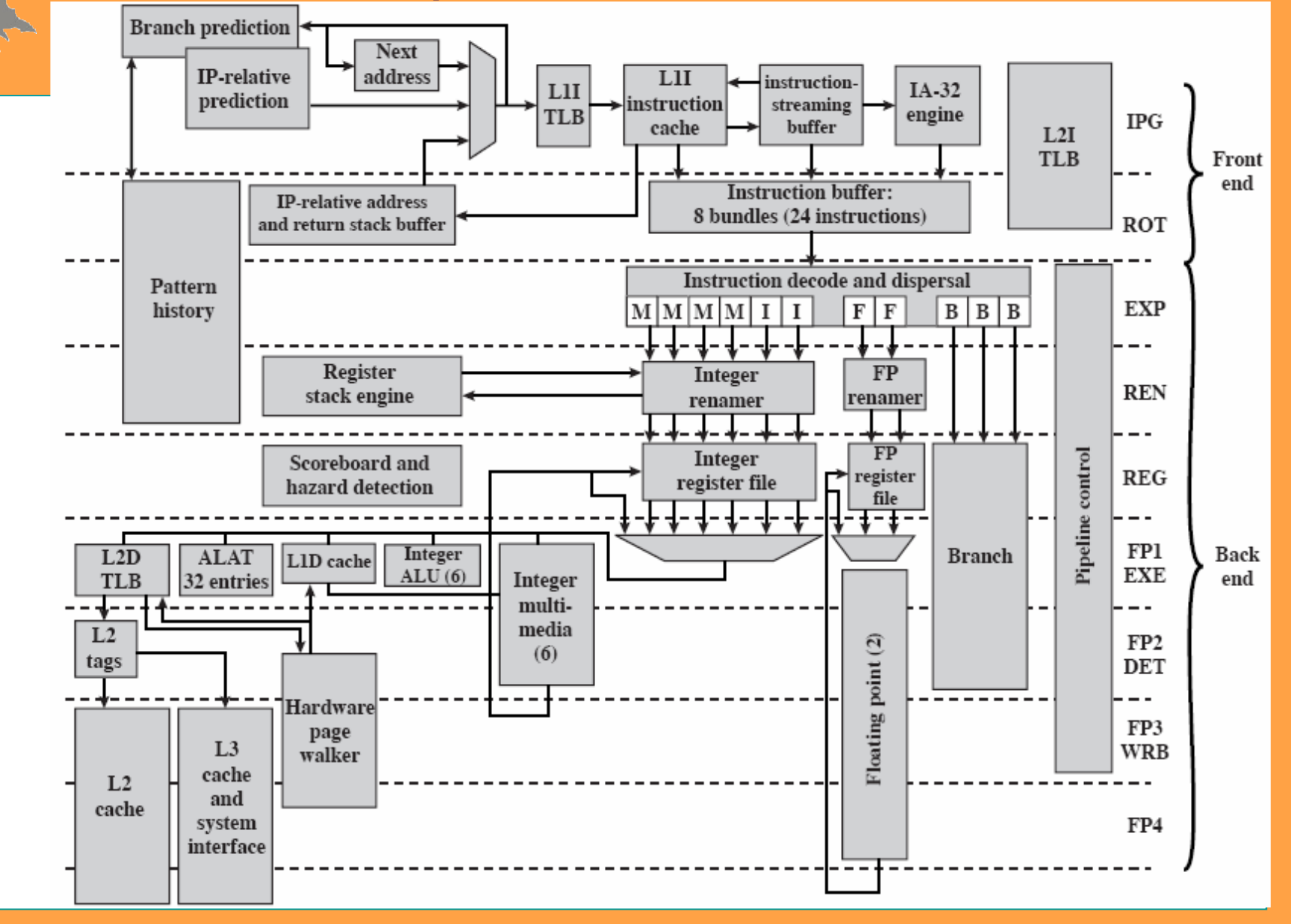

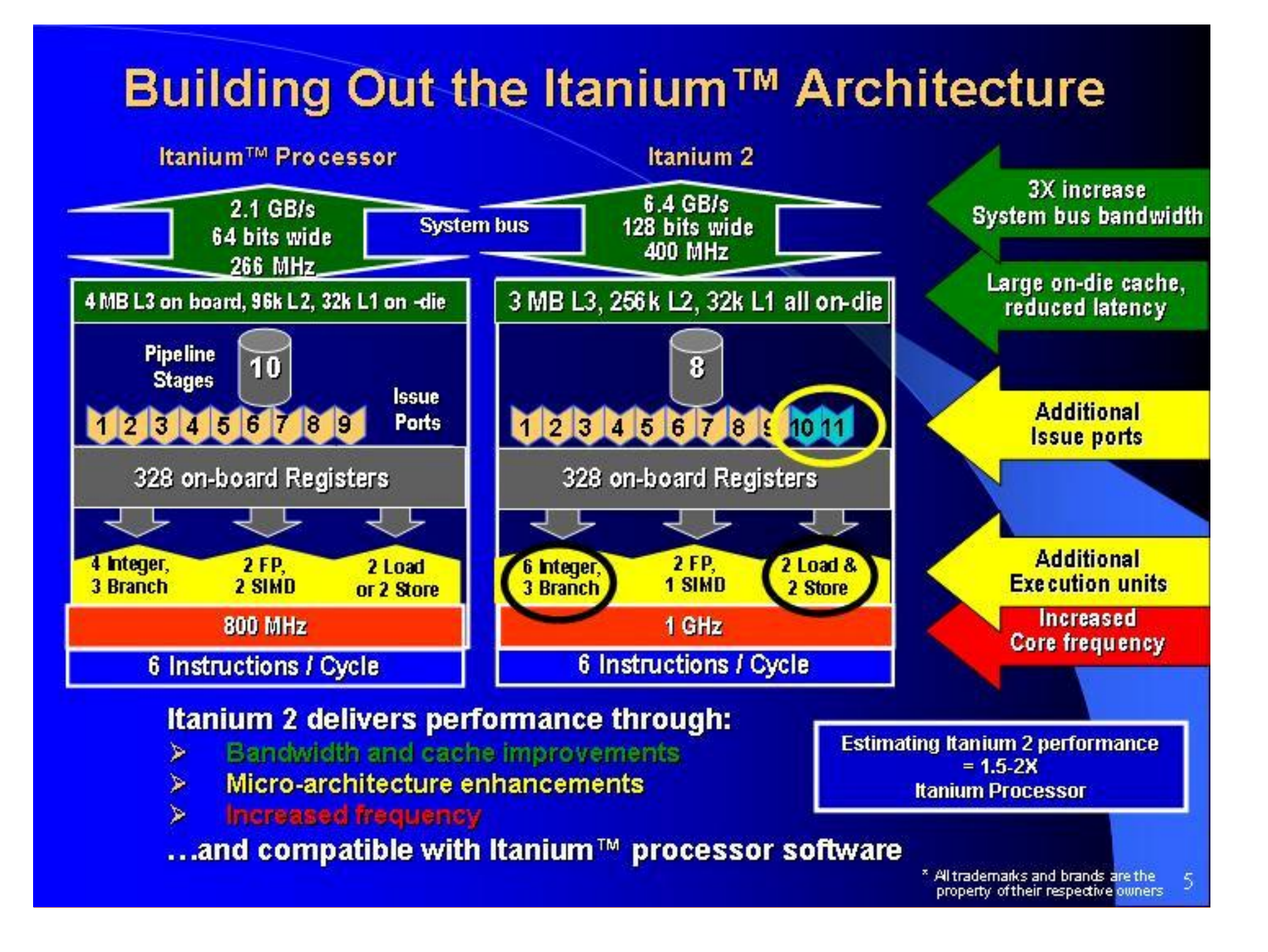

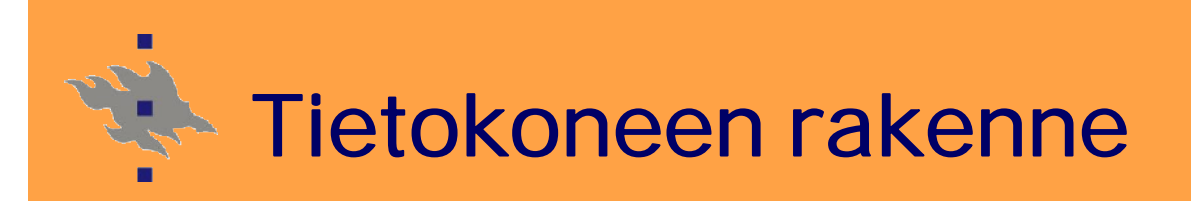

# **Current State (2006)**

- **• Intel hyper-thread and multi-core**
- **• STI multi-core**

### **Intel Pentium 4 HT (IA-32)**

- <sup>n</sup> **HT Hyper-threading**
- <sup>n</sup> **2 logical processors in one physical prosessor**
- <sup>n</sup> **OS sees it as symmetric 2-processor system**
- <sup>n</sup> **Use wait cycles to run the other thread**
	- <sup>u</sup> memory accesses (cache miss)
	- <sup>u</sup> dependencies, branch miss-predictions
- <sup>n</sup> **Utilize usually idle int-unit, when float unit in use**
- <sup>n</sup> **3.06 GHz + 24%(?)**
	- <sup>u</sup> GHz numbers alone are not so important
- <sup>n</sup> **20 stage pipeline**
- <sup>n</sup> **Dual-core hyper-thread processor**
	- u Dual-core I tanium-2 with Hyper-threading

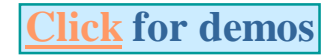

#### **Intel Multi-Core Core-Architecture**

- <sup>n</sup> **2 or more (> 100?) complete cores in one chip**
	- <sup>u</sup> No more hyper-threading
	- <sup>u</sup> Simpler structure, less power
	- <sup>u</sup> Private L1 cache
	- <sup>u</sup> Private or shared L2 cache?
- <sup>n</sup> **Intel Core 2 Duo E6700**
	- <sup>u</sup> 128-bit data path
	- <sup>u</sup> Private 32 KB L1 data cache
	- <sup>u</sup> Private 32 KB L1 instr. Cache (for micro-ops)

**Click for**

*Pawlowski* **article**

<sup>u</sup> Shared/private 4 MB L2 data cache

**Click 1 or 2**

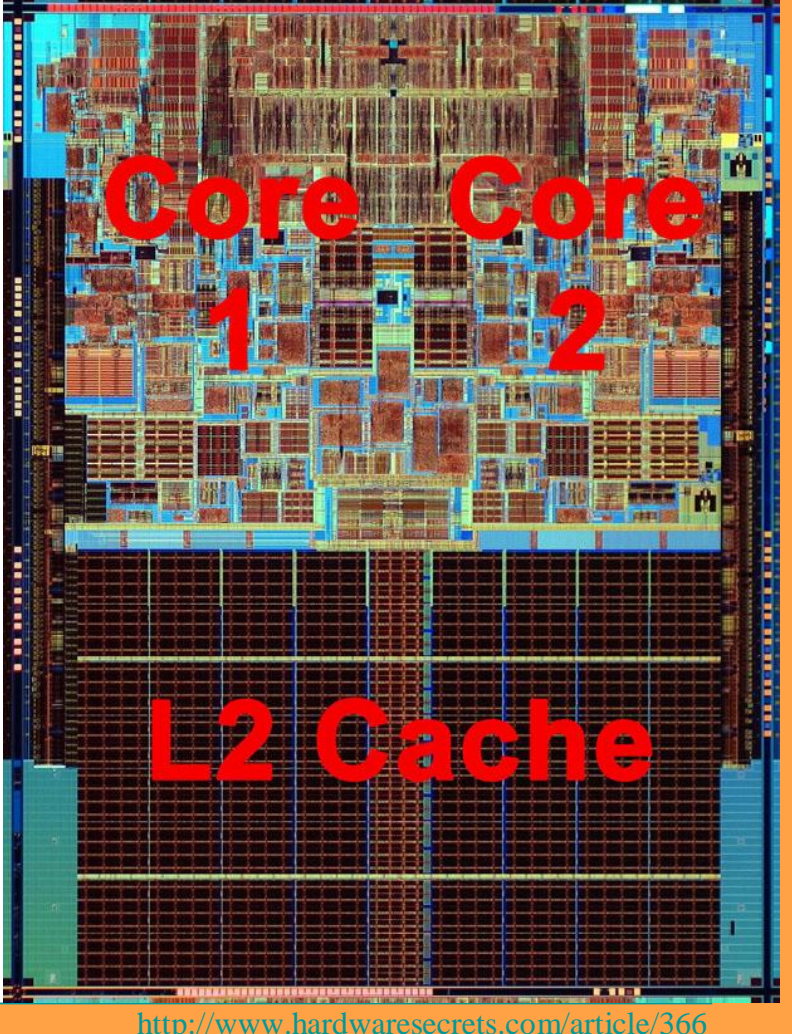

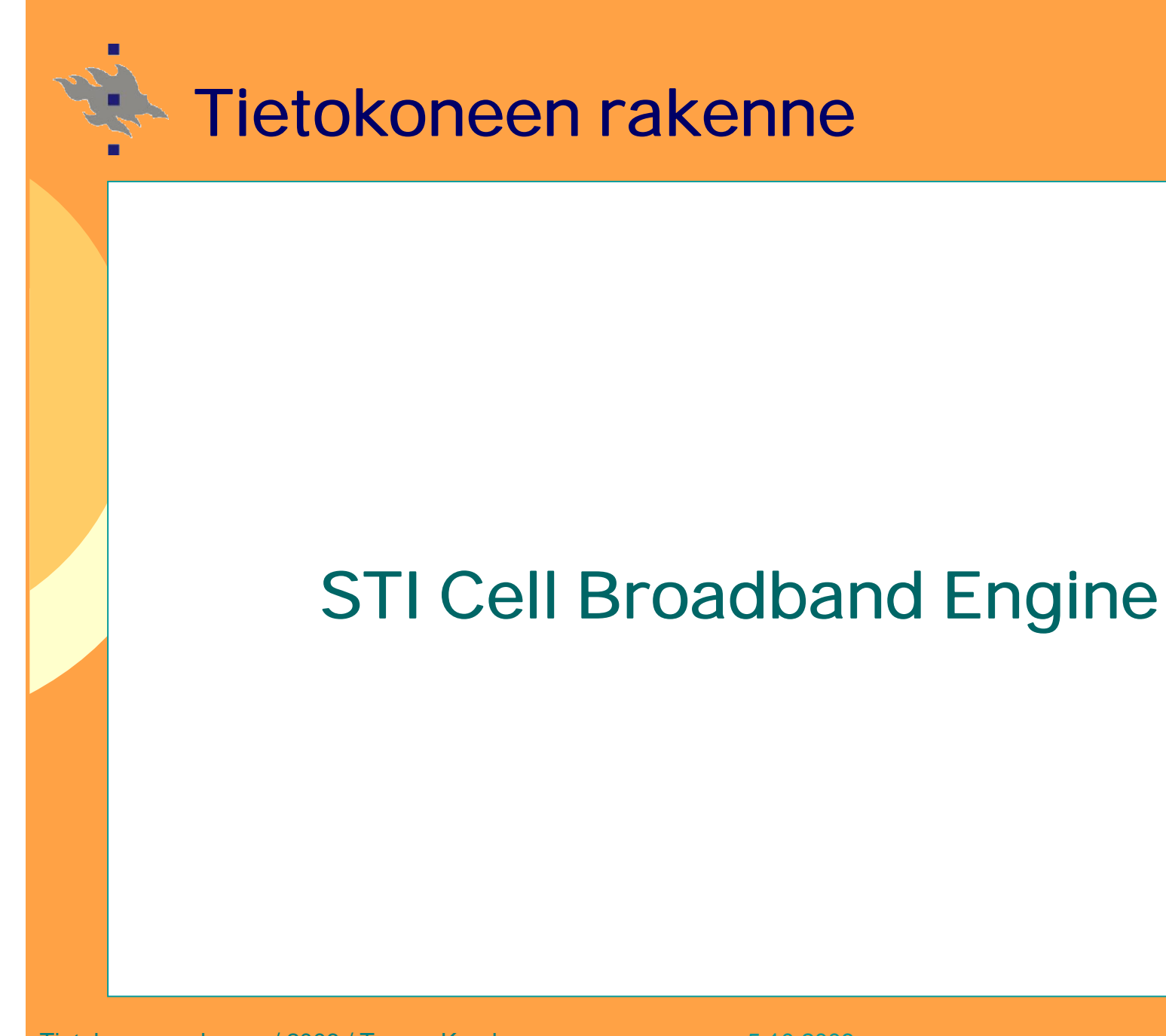

### **STI Cell Broadband Engine**

- <sup>n</sup> **Sony-Toshiba-IBM (STI)**
	- <sup>u</sup> James Kahle, IBM
- <sup>n</sup> **1 PowerPC PPE**
	- <sup>u</sup> Power Processing Element
	- <sup>u</sup> 32 KB L1 data and instr. caches
	- <sup>u</sup> 256KB L2 cache
	- <sup>u</sup> MMU with virtual memory
	- <sup>u</sup> 2 hyper-threads
	- <sup>u</sup> "normal programs"
- <sup>n</sup> **8 SPE's**
	- <sup>u</sup> Synergistic Processor Elements
	- u 256KB local data/instr memory
	- <sup>u</sup> Receive code/data packets from off-chip main memory

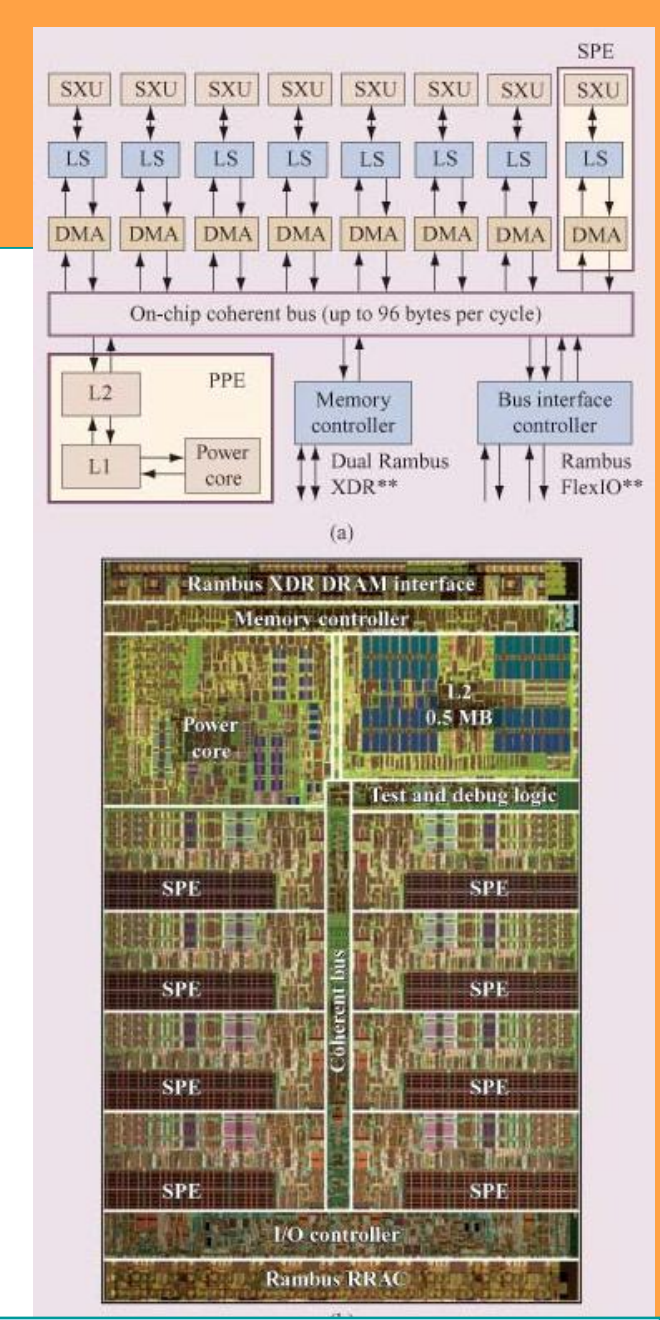

**<http://researchweb.watson.ibm.com/journal/rd/494/kahle.html>**

#### **STI Cell Broadband Engine**

#### <sup>n</sup> **Programming Models for SPE use**

- <sup>u</sup> Function offload Model
	- § Run some functions at SPE's
- <sup>u</sup> Device Extension Model
	- § SPE as front-end for some device
- <sup>u</sup> Computational Acceleration Model
	- § SPE's do most of computation
- <sup>u</sup> Streaming Models
	- § Data flow from SPE to SPE
- <sup>u</sup> Shared-mem multiprocessor Model
	- § Local store as cache
	- § Cache coherent shared memory
- <sup>u</sup> Asymmetric Thread Runtime Model

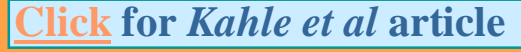

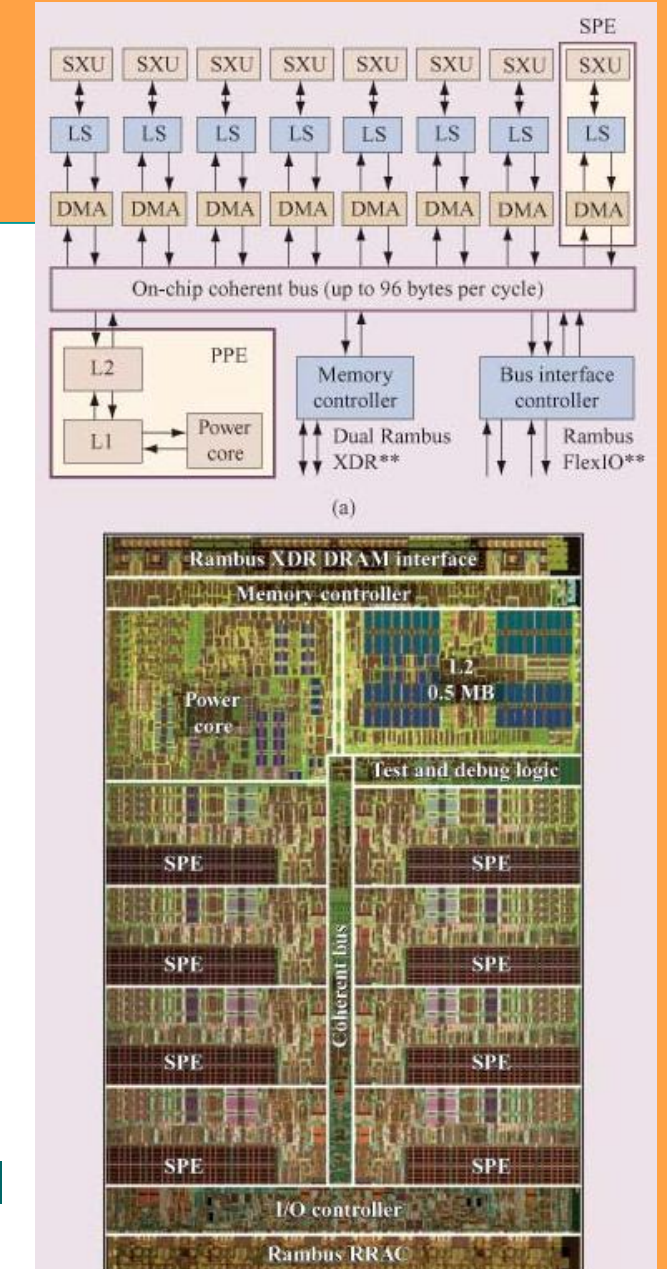

**Click for** *Kahle et al* **article <b><http://researchweb.watson.ibm.com/journal/rd/494/kahle.html>** 

### **STI Cell (Cell B.E.)**

#### <sup>n</sup> **Sony**

- <sup>u</sup> Playstation 3 (4 cells)
- <sup>n</sup> **IBM**
	- <sup>u</sup> Roadrunner supercomputer (2006-2008)
		- § \$110M, 1100 m**<sup>2</sup>**, Linux
		- § Peak 1.6 petaflops (1.6 \* 10**<sup>15</sup>** flops)
			- Sustained 1 petaflops
		- § Over 16000 AMD Opterons for file ops and communication (e.g.)
			- Normal servers
		- § Over 16000 Cells for number crunching
			- Blade centers

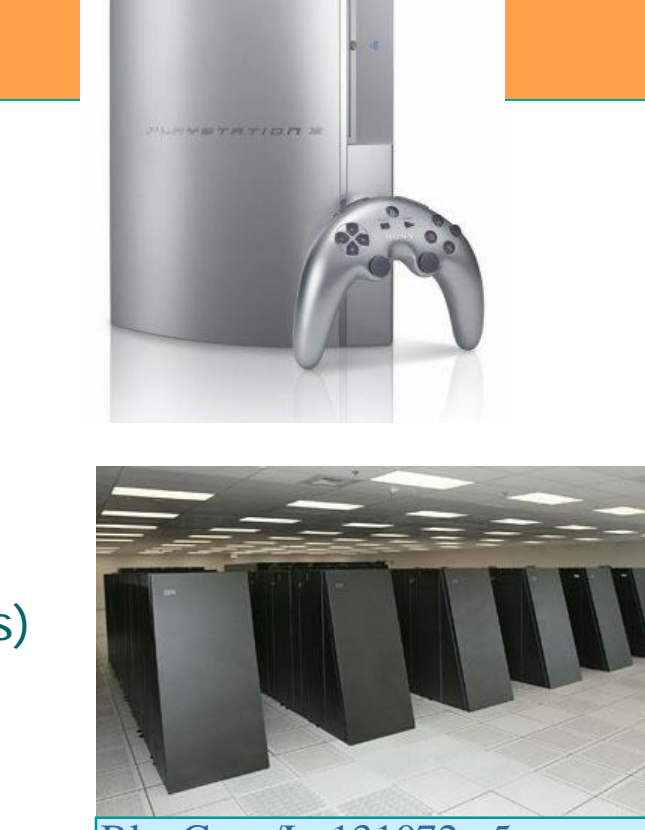

BlueGene/L, 131072 p5 processors,  $225 \text{ m}^2$ 

*click*

### **STI Cell (Cell B.E.)**

- <sup>n</sup> **Toshiba**
	- u All TV's in 2006?
		- § 1 cell, 2006?

#### <sup>n</sup> **Mercury Computer Systems**

- <sup>u</sup> Cell accelerator board (CAB) for PC's
- <sup>u</sup> 180 GFlops boost, Linux
- <sup>n</sup> **Blade servers**
	- <sup>u</sup> Mercury CTES
		- § Cell Technology Evaluation System
		- § 1-2 Dual-Cell Blades, Linux
	- <sup>u</sup> IBM Blade Server
		- § 7 boards, 2 Cells each
		- § 2.8 TFlops, Linux

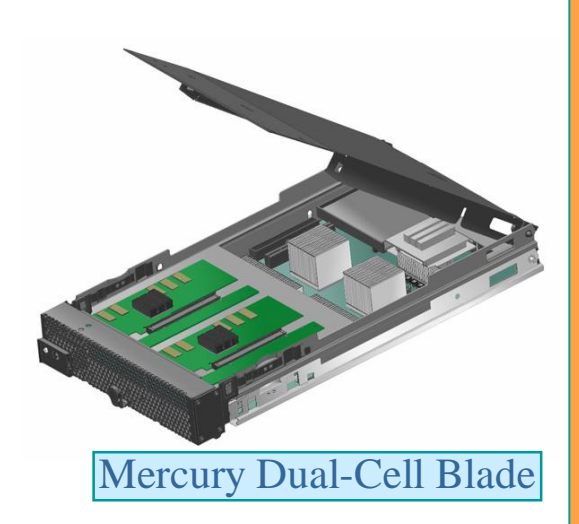

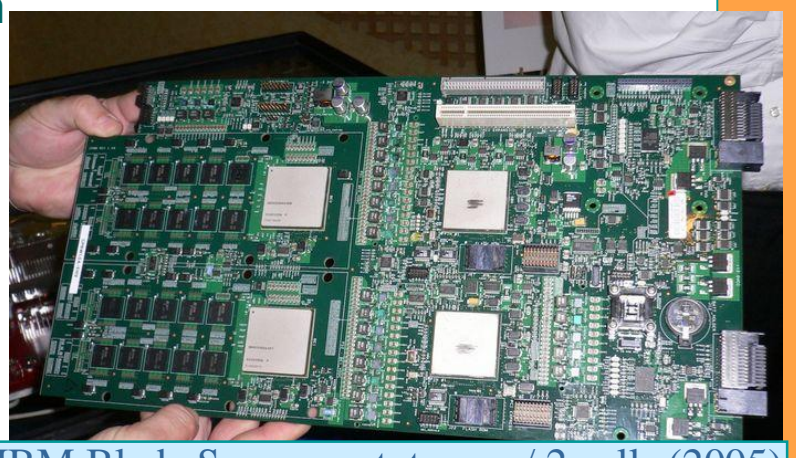

IBM Blade Server prototype w/ 2 cells (2005)

### **Kertauskysymyksiä**

- EPIC?
- <sup>n</sup> Miksi käskynipun yhteydessä on template?
- <sup>n</sup> Mitä tarkoitetaan predikoinnilla?
	- Kuinka se toimii?
- <sup>n</sup> Mitä tarkoittaa kontrollispekulointi? Entä dataspekulointi?
- <sup>n</sup> Miten rekistereitä käytetään aliohjelmakutsuissa?
- <sup>n</sup> Mikä ero hyper-threadeillä ja multi-corella?